# **abcd Documentation**

*Release 0.1*

**libAtoms**

April 01, 2016

#### Contents

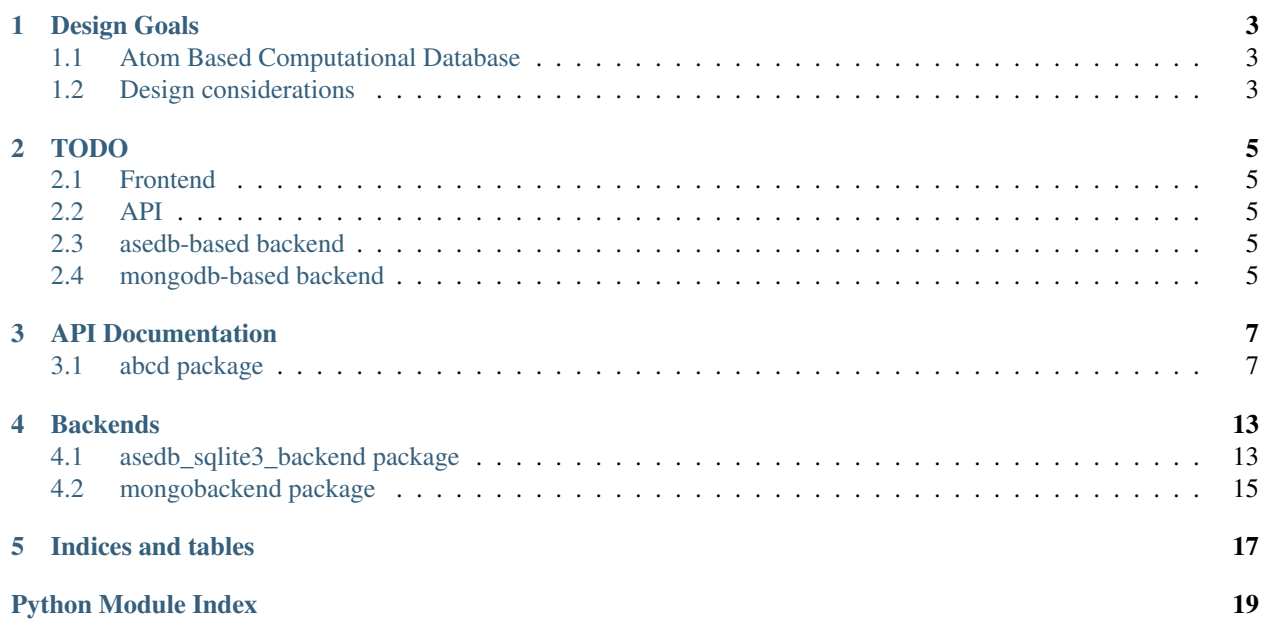

Contents:

# **Design Goals**

# <span id="page-6-1"></span><span id="page-6-0"></span>**1.1 Atom Based Computational Database**

Provide the following:

- Command line tool to store, interrogate and fetch atomic configurations in a database.
- Python API to interact with the database in an analogous way to the CLI client.
- Backend specification so that the CLI and API can be interfaced with a wide range of database solutions.

Language and framework:

- Written in pure Python;
- Works flawlessly with Python 2.7 and 3.3 upwards;
- Depends on ASE for working with Atoms objects.

#### Backends:

- Agnostic according to defined specification.
- ase.db included
- 'mongodb included
- Aiida as a target

# <span id="page-6-2"></span>**1.2 Design considerations**

- Command line tool inspired by "icepick": store configurations, query, extract and update them and which is agnostic with respect to the back-end. At least two different back-ends will be created initially, one based on ase-db using James' patch, and Martin will make sure Aiida can also be used as a back-end.
- Communication between the command line tool and the backend is via ASE: files to be stored are read in via ASE's importers, and the Atoms object that is created (including all metadata) is passed to the backend. simple translators are written for Aiida using the already existing ASE importer (may need to be extended to pick up all metadata)
- The command line tool can be extended or built upon to do Chris's fetch-compute\_property-store functionality, it is up to the database backend to tag the config with unique IDs so that subsequent stores are recognised as updates, we don't need to care about how that is done.
- queries: the command line tool needs to accept a set of predicates on the metadata. we can discuss and argue how general this needs to be: at the minimum, it is a list of predicates which are "and"-ed. the other end of the complexity is a complete predicate tree, allowing any combination of "and" and "or" relations between the predicates.
- Authentication: Martin says that Aiida is thinking about OpenID I think in addition we need something much simpler as well, and there is no harm in multiple auth methods. I looked at how gitolite uses ssh keys, and it's simple: a single unix user is created on the system, and a number of keys can be placed in its .ssh/authorised\_keys file. Each key in this file is associate with a command, e.g. "/usr/local/bin/abcd " and an argument to this command is the user name. The database is queried using ssh, e.g

ssh abcd@gc121mac1.eng.cam.ac.uk --command --line --arguments --and --query --predicates

and when the user authenticates, instead of the shell, the /usr/local/bin/abcd command gets executed with the first argument being the and the subsequent arguments are taken from the above ssh command. So if I want to give someone access, all I have to do is to put their ssh key into this authorized\_keys file. We can also permit anonymous access by having no password on this account, and the /usr/local/bin/abcd program would then execute without a argument, which would give access to those database objects that are tagged for anonymous access

# **TODO**

# <span id="page-8-1"></span><span id="page-8-0"></span>**2.1 Frontend**

- Create a UI for working with configuration files.
- Create a backend abstract factory
- Add general backend tests
- Add "interactive" mode to CLI (i.e. it doesn't auto return)
- Make the ASE install automatic (currently it asks the user to manually install the latest development version from https://wiki.fysik.dtu.dk/ase/download.html#latest-development-release)
- copy/move files from one database to another, including a new database
- Ability to add keys with commas
- Add the –unique option to the command line for the summary table

# <span id="page-8-2"></span>**2.2 API**

- Convert CLI into a Python class that can be interacted with using Python. CLI subcommands become methods.
- Relicense as LGPL?

# <span id="page-8-3"></span>**2.3 asedb-based backend**

• 'k!=v' looks for configurations containing a key "k" which is different from "v", instead of looking for all configurations for which  $!(k=v)$  evaluates to True (so configurations not containing "k" are not returned) - note this is an intended behaviour on the ASEdb end, not a bug.

# <span id="page-8-4"></span>**2.4 mongodb-based backend**

• Update it so it conforms to the Backend class

### **API Documentation**

### <span id="page-10-7"></span><span id="page-10-1"></span><span id="page-10-0"></span>**3.1 abcd package**

### **3.1.1 Submodules**

### <span id="page-10-5"></span>**3.1.2 abcd.authentication module**

Classes related to facilitating authentication by the backend of some credentials gathered by the frontend.

<span id="page-10-3"></span>class abcd.authentication.**AuthToken**(*username*) Bases: object

#### **username**

exception abcd.authentication.**AuthenticationError**(*message*) Bases: exceptions.Exception

<span id="page-10-2"></span>class abcd.authentication.**Credentials**(*username=None*) Bases: object

**username** Get the username

Returns The username

class abcd.authentication.**UsernameAndPassword**(*username*, *password*) Bases: [abcd.authentication.Credentials](#page-10-2)

**password**

### <span id="page-10-6"></span>**3.1.3 abcd.backend module**

The backend interface that must be implemented by any structure storage library that wants to be compliant with this framework.

In general implementations of this class should perform translation from to commands understood by the native storage format being used be it SQL, a filesystem, MongoDB or others.

<span id="page-10-4"></span>class abcd.backend.**Backend** Bases: object **add\_keys**(*auth\_token*, *filter*, *kvp*)

Adds key-value pairs to the selectd configurations

#### <span id="page-11-1"></span>Parameters

- auth token ([AuthToken](#page-10-3)) Authorisation token
- **filter** (dictionary?) Filter (in MongoDB query language)
- **kvp**  $(dict)$  Key-value pairs to be added

#### Return type *[AddKvpResult](#page-14-0)*

#### **authenticate**(*credentials*)

Take a set of credentials and return an authorisation token or raise an exception

Parameters credentials ([Credentials](#page-10-2)) - The credentials, a subclass of

:py:class:Credentials :return: :rtype: AuthToken

#### **close**()

**find**(*auth\_token*, *filter*, *sort*, *limit*, *keys*, *omit*) Find entries that match the filter

#### **Parameters**

- **auth\_token** ([AuthToken](#page-10-3)) Authorisation token
- **filter** (list of Conditions) Filter
- **sort**  $(dict)$  Dictionary where keys are columns byt which to sort end values are either abcd.Direction.ASCENDING or abcd.Direction.DESCENDING
- **limit** (int) limit the number of returned entries
- **keys** ([list](#page-11-0)) keys to be returned. None for all.
- **omit** (bool) if True, the keys parameter will be interpreted as the keys to omit (all keys except the ones specified will be returned).

#### Returns

Return type Iterator to the Atoms object

#### **insert**(*auth\_token*, *atoms*)

Take the Atoms object or an iterable to the Atoms and insert it to the database

#### Parameters

- auth token ([AuthToken](#page-10-3)) Authorisation token
- **atoms** (Atoms or Atoms iterable) Atoms to insert

Returns Returns a result that holds a list of ids at which the objects were inserted and a message

#### Return type *[InsertResult](#page-14-1)*

#### <span id="page-11-0"></span>**is\_open**()

```
list(auth_token)
```
List all the databases the user has access to

Parameters **auth\_token** ([AuthToken](#page-10-3)) – Authorisation token

Return type *[list](#page-11-0)*

#### **open**()

```
remove(auth_token, filter, just_one)
```
Remove entries from the databse that match the filter

#### <span id="page-12-1"></span>Parameters

- **auth\_token** ([AuthToken](#page-10-3)) Authorisation token
- **filter** (dictionary?) Filter (in MongoDB query language)
- **just\_one** (bool) remove not more than one entry

Returns Returns a result that holds the number of removed entries and a message

Return type *[RemoveResult](#page-14-2)*

#### **remove\_keys**(*auth\_token*, *filter*, *keys*)

Removes specified keys from selected configurations

#### Parameters

- **auth\_token** ([AuthToken](#page-10-3)) Authorisation token
- **filter** (dictionary?) Filter (in MongoDB query language)
- **keys**  $(dict)$  Keys to be removed

#### Return type *[RemoveKeysResult](#page-14-3)*

#### **update**(*auth\_token*, *atoms*, *upsert*, *replace*)

Take the atoms object and find an entry in the database with the same unique id. If one exists, the old entry gets updated with the new entry.

#### Parameters

- **auth\_token** ([AuthToken](#page-10-3)) Authorisation token
- **atoms** (Atoms or Atoms iterable) Atoms to insert
- **upsert** (bool) Insert configurations even if they don't correspond to any existing ones
- **replace** (bool) If a given configuration already exists, replace it

#### Returns

#### Return type *[UpdateResult](#page-14-4)*

exception abcd.backend.**CommunicationError**(*message*)

Bases: exceptions.Exception

Error which is raised by the backend if communication with remote fails

<span id="page-12-0"></span>class abcd.backend.**Cursor**

Bases: object

**count**()

**next**()

- abcd.backend.**Direction** alias of Enum
- exception abcd.backend.**ReadError**(*message*) Bases: exceptions.Exception

Error which is raised by the backend if read fails

exception abcd.backend.**WriteError**(*message*) Bases: exceptions.Exception

Error which is raised by the backend if write fails

```
abcd.backend.enum(*sequential)
```
### <span id="page-13-3"></span><span id="page-13-0"></span>**3.1.4 abcd.cli module**

abcd.cli.**main**()

abcd.cli.**print\_result**(*result*, *multiconfig\_files*, *database*)

abcd.cli.**run**(*args*, *sys\_args*, *verbosity*)

abcd.cli.**to\_stderr**(*\*args*) Prints to stderr

abcd.cli.**untar\_and\_delete**(*tar\_files*, *path\_prefix*)

abcd.cli.**untar\_file**(*fileobj*, *path\_prefix*)

### <span id="page-13-1"></span>**3.1.5 abcd.config module**

config.py

Interact with configuration files and data files.

For testing, set XDG\_CONFIG\_HOME and XDG\_DATA\_HOME to avoid destroying existing files.

```
class abcd.config.ConfigFile(module, *args, **kwargs)
```
Bases: ConfigParser.SafeConfigParser

Generic configuration file for specific parts of the code.

**delete**()

**exists**() Return True if the config file already exists.

```
initialise(data=None, overwrite=True)
```
Create a new configuration file. If data is a dict the new configuration file will include the data as {section: {key: value}}

### <span id="page-13-2"></span>**3.1.6 abcd.query module**

```
exception abcd.query.QueryError(message)
    Bases: exceptions.Exception
```
abcd.query.**elements2numbers**(*elements*)

abcd.query.**interpret**(*query*) Translates a single query to the MongoDB format

```
abcd.query.is_float(n)
```

```
abcd.query.is_int(n)
```

```
abcd.query.translate(queries_lst)
     Translates a list of queries to the MongoDB format
```

```
abcd.query.update(d1, d2)
     Update dictionary d1 with d2
```
### <span id="page-14-8"></span><span id="page-14-6"></span>**3.1.7 abcd.results module**

<span id="page-14-3"></span><span id="page-14-2"></span><span id="page-14-1"></span><span id="page-14-0"></span>class abcd.results.**AddKvpResult**(*modified\_ids*, *no\_of\_kvp\_added*, *msg=None*) Bases: [abcd.results.Result](#page-14-5) **modified\_ids no\_of\_kvp\_added** class abcd.results.**InsertResult**(*inserted\_ids*, *skipped\_ids*, *msg=None*) Bases: [abcd.results.Result](#page-14-5) **inserted\_ids skipped\_ids** class abcd.results.**RemoveKeysResult**(*modified\_ids*, *no\_of\_keys\_removed*, *msg=None*) Bases: [abcd.results.Result](#page-14-5) **modified\_ids no\_of\_keys\_removed** class abcd.results.**RemoveResult**(*removed\_count=1*, *msg=None*) Bases: [abcd.results.Result](#page-14-5) **removed\_count** The number of entries removed :return: The number of entries removed class abcd.results.**Result**(*msg=None*) Bases: object **msg** class abcd.results.**UpdateResult**(*updated\_ids*, *skipped\_ids*, *upserted\_ids*, *replaced\_ids*, *msg=None*) Bases: [abcd.results.Result](#page-14-5) **replaced\_ids skipped\_ids updated\_ids upserted\_ids 3.1.8 abcd.structurebox module** class abcd.structurebox.**StructureBox**(*backend*)

```
Bases: object
```
class **BackendOpen**(*backend*) StructureBox.**add\_keys**(*auth\_token*, *filter*, *kvp*) StructureBox.**authenticate**(*credentials*) StructureBox.**find**(*auth\_token*, *filter*, *sort={}*, *limit=0*, *keys=None*, *omit\_keys=False*) StructureBox.**insert**(*auth\_token*, *atoms*) StructureBox.**list**(*auth\_token*) StructureBox.**remove**(*auth\_token*, *filter*, *just\_one=True*) StructureBox.**remove\_keys**(*auth\_token*, *filter*, *keys*)

<span id="page-15-2"></span>StructureBox.**update**(*auth\_token*, *atoms*, *upsert=False*, *replace=False*)

### <span id="page-15-0"></span>**3.1.9 abcd.table module**

- abcd.table.**atoms\_list2dict**(*atoms\_it*) Converts an Atoms iterator into a plain, one-level-deep list of dicts
- abcd.table.**format\_value**(*value*, *key*) Applies special formatting for some key-value pairs
- abcd.table.**print\_keys\_table**(*atoms\_list*, *border=True*, *truncate=True*, *show\_keys=[]*, *omit\_keys=[]*)

Prints two tables: Intersection table and Union table, and shows min and max values for each key

abcd.table.**print\_kvps**(*kvps*) Takes a list of tuples, where each tuple is a key-value pair, and prints it.

abcd.table.**print\_long\_row**(*atoms*) Prints full information about one configuration

```
abcd.table.print_rows(atoms_list, border=True, truncate=True, show_keys=[], omit_keys=[])
     Prints a full table
```
abcd.table.**trim**(*val*, *length*) Trim the string if it's longer than "length" (and add dots at the end)

### <span id="page-15-1"></span>**3.1.10 abcd.util module**

```
abcd.util.atoms2dict(atoms, plain_arrays=False)
     Converts the Atoms object to a dictionary. If plain_arrays is True, numpy arrays are converted to lists.
```

```
abcd.util.dict2atoms(d, plain_arrays=False)
     Converts a dictionary created with atoms2dict back to atoms.
```

```
abcd.util.filter_keys(keys_list, keys, omit_keys)
     Decides which keys to show given keys and omit_keys
```

```
abcd.util.get_info_and_arrays(atoms, plain_arrays)
```
Extracts the info and arrays dictionaries from the Atoms object. If plain\_arrays is True, numpy arrays are converted to lists.

# **Backends**

# <span id="page-16-3"></span><span id="page-16-1"></span><span id="page-16-0"></span>**4.1 asedb\_sqlite3\_backend package**

### **4.1.1 Submodules**

### <span id="page-16-2"></span>**4.1.2 asedb\_sqlite3\_backend.asedb\_sqlite3\_backend module**

class asedb\_sqlite3\_backend.asedb\_sqlite3\_backend.**ASEdbSQlite3Backend**(*database=None*,

*user=None*, *password=None*, *remote=None*) Bases: [abcd.backend.Backend](#page-10-4) class **Cursor**(*iterator*) Bases: [abcd.backend.Cursor](#page-12-0) **count**() **next**() ASEdbSQlite3Backend.**add\_keys**(*\*args*, *\*\*kwargs*) ASEdbSQlite3Backend.**authenticate**(*credentials*) ASEdbSQlite3Backend.**close**() ASEdbSQlite3Backend.**connect\_to\_database**() Connnects to a database with given name. If it doesn't exist, a new one is created. The method first looks in the "write" folder, and then in the "readonly" folder ASEdbSQlite3Backend.**find**(*\*args*, *\*\*kwargs*) ASEdbSQlite3Backend.**insert**(*\*args*, *\*\*kwargs*) ASEdbSQlite3Backend.**is\_open**() ASEdbSQlite3Backend.**list**(*auth\_token*) ASEdbSQlite3Backend.**open**() ASEdbSQlite3Backend.**read\_only**(*func*) ASEdbSQlite3Backend.**remove**(*\*args*, *\*\*kwargs*) ASEdbSQlite3Backend.**remove\_keys**(*\*args*, *\*\*kwargs*)

<span id="page-17-3"></span>ASEdbSQlite3Backend.**require\_database**(*func*)

When a function is decorated with this, an error will be thrown if the connection to a database is not open.

ASEdbSQlite3Backend.**update**(*\*args*, *\*\*kwargs*)

asedb\_sqlite3\_backend.asedb\_sqlite3\_backend.**row2atoms**(*row*, *keys*, *omit\_keys*) keys: keys to show. None for all omit keys: if true, all keys not in "keys" will be shown

### <span id="page-17-0"></span>**4.1.3 asedb\_sqlite3\_backend.mongodb2asedb module**

```
asedb_sqlite3_backend.mongodb2asedb.interpret(key, op, val)
     Returns a list of ASEdb queries, where elements in this list are assumed to be ORed.
```
asedb\_sqlite3\_backend.mongodb2asedb.**translate\_query**(*query*) Translates the MongoDB query to the ASEdb query

### <span id="page-17-1"></span>**4.1.4 asedb\_sqlite3\_backend.remote module**

Functions that are used to communicate with a remote server (server.py).

```
asedb_sqlite3_backend.remote.communicate_with_remote(host, command)
     Sends a command to the remote host and interprets and returns the response.
```

```
asedb_sqlite3_backend.remote.result_from_dct(result_type, **kwargs)
     Re-creates a result that was converted to a dictionary.
```
### <span id="page-17-2"></span>**4.1.5 asedb\_sqlite3\_backend.server module**

Interface for the ASEdb backend. Its purpose is to be triggered by the communicate\_with\_remote function from remote.py, communicate with the ASEdb backend and print results/data to standard output. The output is b64-encoded and should be in a form XYZ:OUTPUT, where XYZ is the response code which indicates what type of output was produced (see below).

Response codes: 201: b64encoded string 202: json and b64encoded list 203: json and b64encoded dictionary 204: json and b64encoded list of dictionaries 220: json and b64encoded InsertResult dictionary 221: json and b64encoded UpdateResult dictionary 222: json and b64encoded RemoveResult dictionary 223: json and b64encoded AddKvpResult dictionary 224: json and b64encoded RemoveKeysResult dictionary 400: b64encoded string - Error 401: b64encoded string - ReadError 402: b64encoded string - WriteError

```
asedb_sqlite3_backend.server.backendAddKeys(*args, **kwargs)
asedb_sqlite3_backend.server.backendFind(*args, **kwargs)
asedb_sqlite3_backend.server.backendInsert(*args, **kwargs)
asedb_sqlite3_backend.server.backendList(*args, **kwargs)
asedb_sqlite3_backend.server.backendRemove(*args, **kwargs)
asedb_sqlite3_backend.server.backendRemoveKeys(*args, **kwargs)
asedb_sqlite3_backend.server.backendUpdate(*args, **kwargs)
asedb_sqlite3_backend.server.error_handler(func)
asedb_sqlite3_backend.server.main()
```
### <span id="page-18-3"></span><span id="page-18-1"></span>**4.1.6 asedb\_sqlite3\_backend.util module**

asedb\_sqlite3\_backend.util.**add\_user**(*user*)

Adds a user and their public key to ~/.ssh/authorized\_keys file and creates directories \$databases/USER and \$databases/USER\_readonly.

```
asedb_sqlite3_backend.util.get_dbs_path()
     Reads the config file and returns the path to the folder where all the databases are stored.
```
asedb\_sqlite3\_backend.util.**main**()

```
asedb_sqlite3_backend.util.print_usage()
```
asedb\_sqlite3\_backend.util.**setup**() Create a config file and a directory in which databases will be stored.

# <span id="page-18-0"></span>**4.2 mongobackend package**

### **4.2.1 Submodules**

### <span id="page-18-2"></span>**4.2.2 mongobackend.mongobackend module**

```
class mongobackend.mongobackend.MongoDBBackend(host, port, database='abcd', collec-
                                                    tion='structures', user=None, pass-
                                                    word=None)
    abcd.backend.Backend
    class Cursor(pymongo_cursor)
         Bases: abcd.backend.Cursor
         count()
    class MongoDBBackend.Transform
         Bases: pymongo.son_manipulator.SONManipulator
         transform_incoming(son, collection)
         transform_outgoing(son, collection)
    MongoDBBackend.add_keys(auth_token, filter, kvp)
    MongoDBBackend.authenticate(credentials)
    MongoDBBackend.close()
    MongoDBBackend.find(auth_token, filter, sort, reverse, limit, keys, omit_keys)
    MongoDBBackend.insert(auth_token, atoms, kvp)
    MongoDBBackend.is_open()
    MongoDBBackend.list(auth_token)
    MongoDBBackend.open()
    MongoDBBackend.remove(auth_token, filter, just_one, confirm)
    MongoDBBackend.remove_keys(auth_token, filter, keys)
    MongoDBBackend.update(auth_token, atoms)
```
**CHAPTER 5**

**Indices and tables**

- <span id="page-20-0"></span>• genindex
- modindex
- search

Python Module Index

### <span id="page-22-0"></span>a

abcd, [7](#page-10-1) abcd.authentication, [7](#page-10-5) abcd.backend, [7](#page-10-6) abcd.cli, [10](#page-13-0) abcd.config, [10](#page-13-1) abcd.query, [10](#page-13-2) abcd.results, [11](#page-14-6) abcd.structurebox, [11](#page-14-7) abcd.table, [12](#page-15-0) abcd.util, [12](#page-15-1) asedb\_sqlite3\_backend, [13](#page-16-1) asedb\_sqlite3\_backend.asedb\_sqlite3\_backend, [13](#page-16-2) asedb\_sqlite3\_backend.mongodb2asedb, [14](#page-17-0) asedb\_sqlite3\_backend.remote, [14](#page-17-1) asedb\_sqlite3\_backend.server, [14](#page-17-2) asedb\_sqlite3\_backend.util, [15](#page-18-1)

### m

mongobackend, [15](#page-18-0) mongobackend.mongobackend, [15](#page-18-2)

#### Index

### A

abcd (module), [7](#page-10-7) abcd.authentication (module), [7](#page-10-7) abcd.backend (module), [7](#page-10-7) abcd.cli (module), [10](#page-13-3) abcd.config (module), [10](#page-13-3) abcd.query (module), [10](#page-13-3) abcd.results (module), [11](#page-14-8) abcd.structurebox (module), [11](#page-14-8) abcd.table (module), [12](#page-15-2) abcd.util (module), [12](#page-15-2) add\_keys() (abcd.backend.Backend method), [7](#page-10-7) add\_keys() (abcd.structurebox.StructureBox method), [11](#page-14-8) add\_keys()(asedb\_sqlite3\_backend.asedb\_sqlite3\_backend.ASEdbSQlite3Backlited\_backend.server), [14](#page-17-3) method), [13](#page-16-3) add\_keys() (mongobackend.mongobackend.MongoDBBackend method), [15](#page-18-3) add\_user() (in module asedb\_sqlite3\_backend.util), [15](#page-18-3) AddKvpResult (class in abcd.results), [11](#page-14-8) asedb\_sqlite3\_backend (module), [13](#page-16-3) asedb\_sqlite3\_backend.asedb\_sqlite3\_backend (module), [13](#page-16-3) asedb\_sqlite3\_backend.mongodb2asedb (module), [14](#page-17-3) asedb\_sqlite3\_backend.remote (module), [14](#page-17-3) asedb\_sqlite3\_backend.server (module), [14](#page-17-3) asedb\_sqlite3\_backend.util (module), [15](#page-18-3) ASEdbSQlite3Backend (class in asedb\_sqlite3\_backend.asedb\_sqlite3\_backend), [13](#page-16-3) ASEdbSQlite3Backend.Cursor (class in asedb\_sqlite3\_backend.asedb\_sqlite3\_backend), CommunicationError, [9](#page-12-1) [13](#page-16-3) atoms2dict() (in module abcd.util), [12](#page-15-2) atoms\_list2dict() (in module abcd.table), [12](#page-15-2) authenticate() (abcd.backend.Backend method), [8](#page-11-1) authenticate() (abcd.structurebox.StructureBox method), [11](#page-14-8) method), [13](#page-16-3)

authenticate() (mongobackend.mongobackend.MongoDBBackend method), [15](#page-18-3) AuthenticationError, [7](#page-10-7) AuthToken (class in abcd.authentication), [7](#page-10-7)

### B

Backend (class in abcd.backend), [7](#page-10-7) backendAddKeys() (in module asedb\_sqlite3\_backend.server), [14](#page-17-3) backendFind() (in module asedb\_sqlite3\_backend.server), [14](#page-17-3) backendInsert() (in module backendList() (in module asedb\_sqlite3\_backend.server), [14](#page-17-3) backendRemove() (in module asedb\_sqlite3\_backend.server), [14](#page-17-3) backendRemoveKeys() (in module asedb\_sqlite3\_backend.server), [14](#page-17-3) backendUpdate() (in module asedb\_sqlite3\_backend.server), [14](#page-17-3)

### C

authenticate()(asedb\_sqlite3\_backend.asedb\_sqlite3\_backenddand@hdbQhited3Bkckdndongobackend.MongoDBBackend.Cursor close() (abcd.backend.Backend method), [8](#page-11-1) close() (asedb\_sqlite3\_backend.asedb\_sqlite3\_backend.ASEdbSQlite3Backend method), [13](#page-16-3) close() (mongobackend.mongobackend.MongoDBBackend method), [15](#page-18-3) communicate\_with\_remote() (in module asedb\_sqlite3\_backend.remote), [14](#page-17-3) ConfigFile (class in abcd.config), [10](#page-13-3) connect\_to\_database() (asedb\_sqlite3\_backend.asedb\_sqlite3\_backend.ASE method), [13](#page-16-3) count() (abcd.backend.Cursor method), [9](#page-12-1) count() (asedb\_sqlite3\_backend.asedb\_sqlite3\_backend.ASEdbSQlite3Backend. method), [13](#page-16-3) method), [15](#page-18-3)

Credentials (class in abcd.authentication), [7](#page-10-7) Cursor (class in abcd.backend), [9](#page-12-1)

# D

delete() (abcd.config.ConfigFile method), [10](#page-13-3) dict2atoms() (in module abcd.util), [12](#page-15-2) Direction (in module abcd.backend), [9](#page-12-1)

# E

elements2numbers() (in module abcd.query), [10](#page-13-3) enum() (in module abcd.backend), [9](#page-12-1) error\_handler() (in module asedb\_sqlite3\_backend.server), [14](#page-17-3) exists() (abcd.config.ConfigFile method), [10](#page-13-3)

# F

filter\_keys() (in module abcd.util), [12](#page-15-2) find() (abcd.backend.Backend method), [8](#page-11-1) find() (abcd.structurebox.StructureBox method), [11](#page-14-8) find() (asedb\_sqlite3\_backend.asedb\_sqlite3\_backend.ASEdbSQgod3BBackendd.Cursor (class in mongobackmethod), [13](#page-16-3) find() (mongobackend.mongobackend.MongoDBBackend MongoDBBackend.Transform (class in mongobackmethod), [15](#page-18-3)

format value() (in module abcd.table), [12](#page-15-2)

# G

get\_dbs\_path() (in module asedb\_sqlite3\_backend.util), [15](#page-18-3)

get\_info\_and\_arrays() (in module abcd.util), [12](#page-15-2)

# I

initialise() (abcd.config.ConfigFile method), [10](#page-13-3) insert() (abcd.backend.Backend method), [8](#page-11-1) insert() (abcd.structurebox.StructureBox method), [11](#page-14-8) insert() (abcd.structurebox.StructureBox method), 11<br>insert() (asedb\_sqlite3\_backend.asedb\_sqlite3\_backend.ASEdbSQlite3Backend method), [13](#page-16-3) insert() (mongobackend.mongobackend.MongoDBBackend open() (asedb\_sqlite3\_backend.asedb\_sqlite3\_backend.ASEdbSQlite3Backend method), [15](#page-18-3) inserted ids (abcd.results.InsertResult attribute), [11](#page-14-8) InsertResult (class in abcd.results), [11](#page-14-8) interpret() (in module abcd.query), [10](#page-13-3) interpret() (in module asedb\_sqlite3\_backend.mongodb2asedb), [14](#page-17-3) is\_float() (in module abcd.query), [10](#page-13-3) is\_int() (in module abcd.query), [10](#page-13-3) is\_open() (abcd.backend.Backend method), [8](#page-11-1) is\_open() (asedb\_sqlite3\_backend.asedb\_sqlite3\_backend.ASEdbSQlite3Backend print\_result() (in module abcd.cli), [10](#page-13-3) method), [13](#page-16-3) is\_open() (mongobackno\_of\_kvp\_added (abcd.results.AddKvpResult attribute), [11](#page-14-8) open() (abcd.backend.Backend method), [8](#page-11-1) method), [13](#page-16-3) open() (mongobackend.mongobackend.MongoDBBackend method), [15](#page-18-3) P password (abcd.authentication.UsernameAndPassword attribute), [7](#page-10-7) print\_keys\_table() (in module abcd.table), [12](#page-15-2) print\_kvps() (in module abcd.table), [12](#page-15-2) print\_long\_row() (in module abcd.table), [12](#page-15-2) print\_rows() (in module abcd.table), [12](#page-15-2) print\_usage() (in module asedb\_sqlite3\_backend.util), [15](#page-18-3)

end.mongobackend.MongoDBBackend

```
QueryError, 10
```
Q

L

list() (abcd.backend.Backend method), [8](#page-11-1)

- list() (abcd.structurebox.StructureBox method), [11](#page-14-8)
- list() (asedb\_sqlite3\_backend.asedb\_sqlite3\_backend.ASEdbSQlite3Backer method), [13](#page-16-3)
- list() (mongobackend.mongobackend.MongoDBBackend method), [15](#page-18-3)

# M

main() (in module abcd.cli), [10](#page-13-3) main() (in module asedb\_sqlite3\_backend.server), [14](#page-17-3) main() (in module asedb\_sqlite3\_backend.util), [15](#page-18-3) modified ids (abcd.results.AddKvpResult attribute), [11](#page-14-8) modified\_ids (abcd.results.RemoveKeysResult attribute), [11](#page-14-8) mongobackend (module), [15](#page-18-3) mongobackend.mongobackend (module), [15](#page-18-3) MongoDBBackend (class in mongobackend.mongobackend), [15](#page-18-3) end.mongobackend), [15](#page-18-3) end.mongobackend), [15](#page-18-3)

msg (abcd.results.Result attribute), [11](#page-14-8)

# N

next() (abcd.backend.Cursor method), [9](#page-12-1) next() (asedb\_sqlite3\_backend.asedb\_sqlite3\_backend.ASEdbSQlite3Backe method), [13](#page-16-3) no of keys removed (abcd.results.RemoveKeysResult

attribute), [11](#page-14-8)

method), [15](#page-18-3)

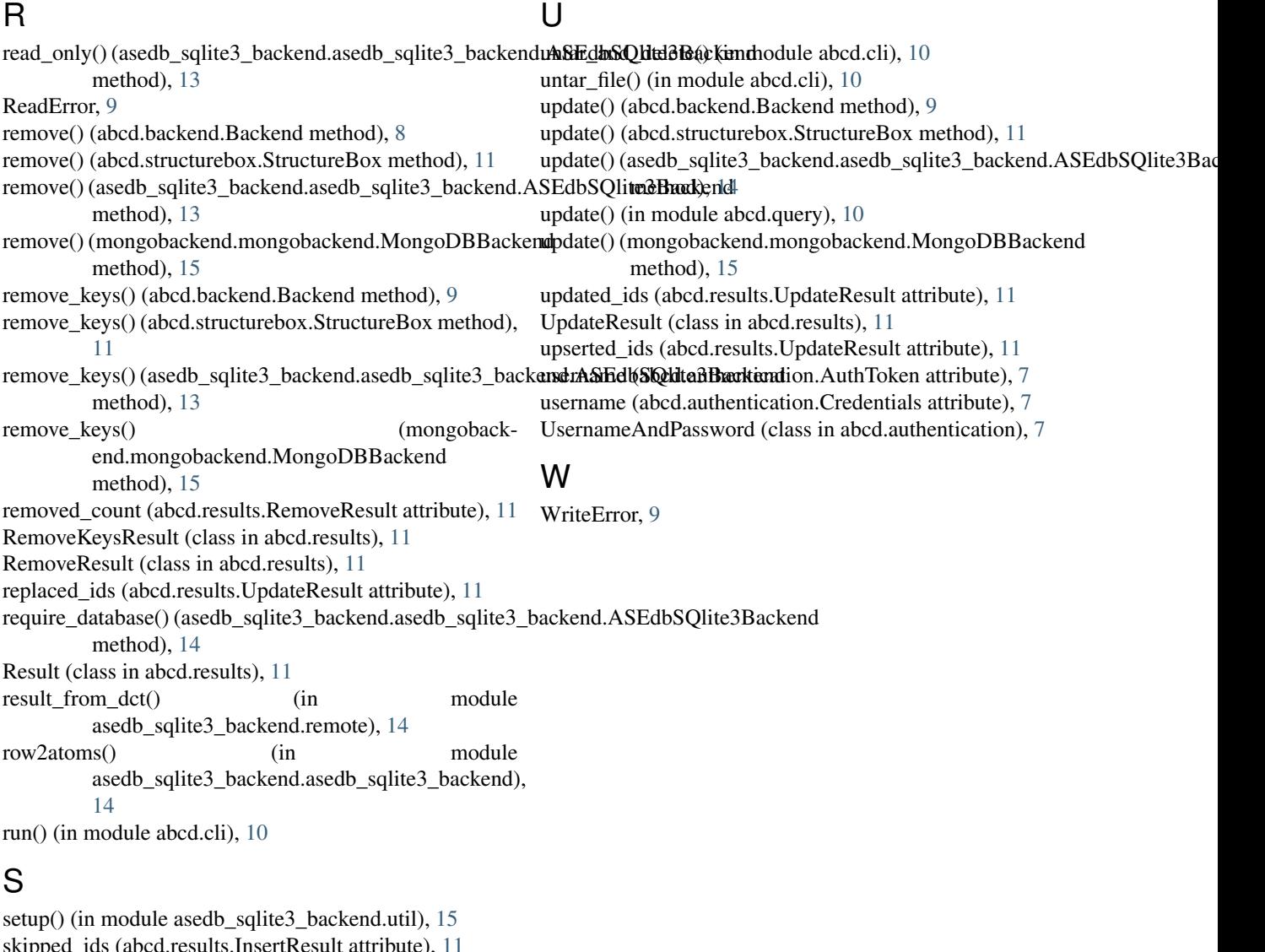

skipped\_ids (abcd.results.InsertResult attribute), [11](#page-14-8) skipped\_ids (abcd.results.UpdateResult attribute), [11](#page-14-8) StructureBox (class in abcd.structurebox), [11](#page-14-8) StructureBox.BackendOpen (class in abcd.structurebox), [11](#page-14-8)

## T

to\_stderr() (in module abcd.cli), [10](#page-13-3) transform\_incoming() (mongobackend.mongobackend.MongoDBBackend.Transform method), [15](#page-18-3) transform\_outgoing() (mongobackend.mongobackend.MongoDBBackend.Transform method), [15](#page-18-3) translate() (in module abcd.query), [10](#page-13-3) translate\_query() (in module asedb\_sqlite3\_backend.mongodb2asedb), [14](#page-17-3) trim() (in module abcd.table), [12](#page-15-2)